# **Tasten Shortcuts im Terminal**

#### [Vorträge,](https://bs-lug.de/tag/vortraege?do=showtag&tag=Vortr%C3%A4ge) [Vortrag](https://bs-lug.de/tag/vortrag?do=showtag&tag=Vortrag), [BASH,](https://bs-lug.de/tag/bash?do=showtag&tag=BASH) [Tastenkürzel im Terminal](https://bs-lug.de/tag/tastenkuerzel_im_terminal?do=showtag&tag=Tastenk%C3%BCrzel_im_Terminal)

Es gibt eine Reihe von nützlichen Abkürzungen um sich das Leben auf der Konsole einfacher zu machen. Es bietet sich an, diese zumindest zum Teil zu lernen um viel Zeit und Umstände einzusparen. Hier ein paar davon:

#### **Verschieben**

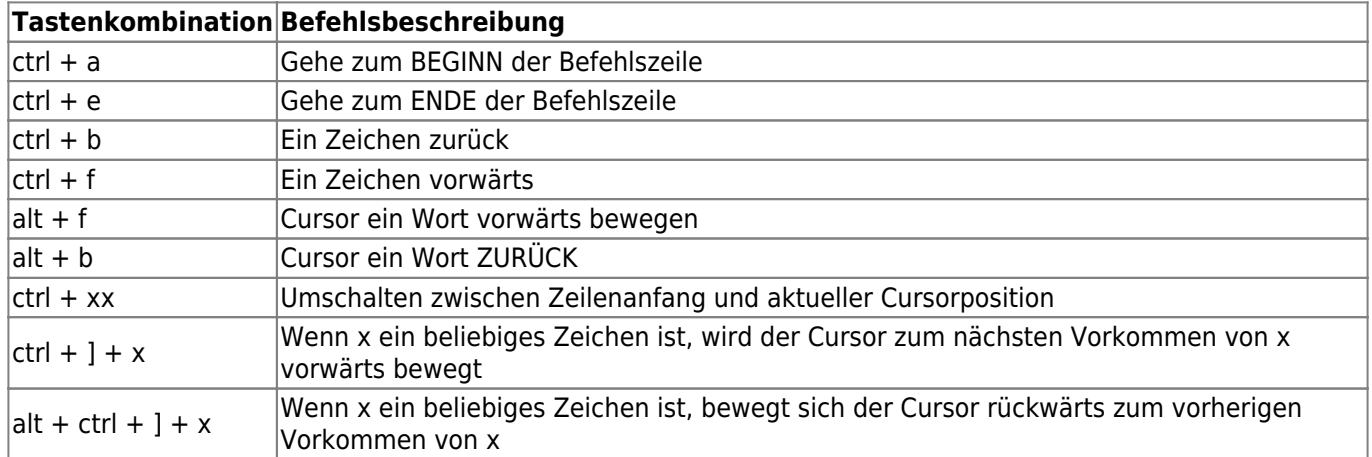

## **Bearbeiten / Sonstiges**

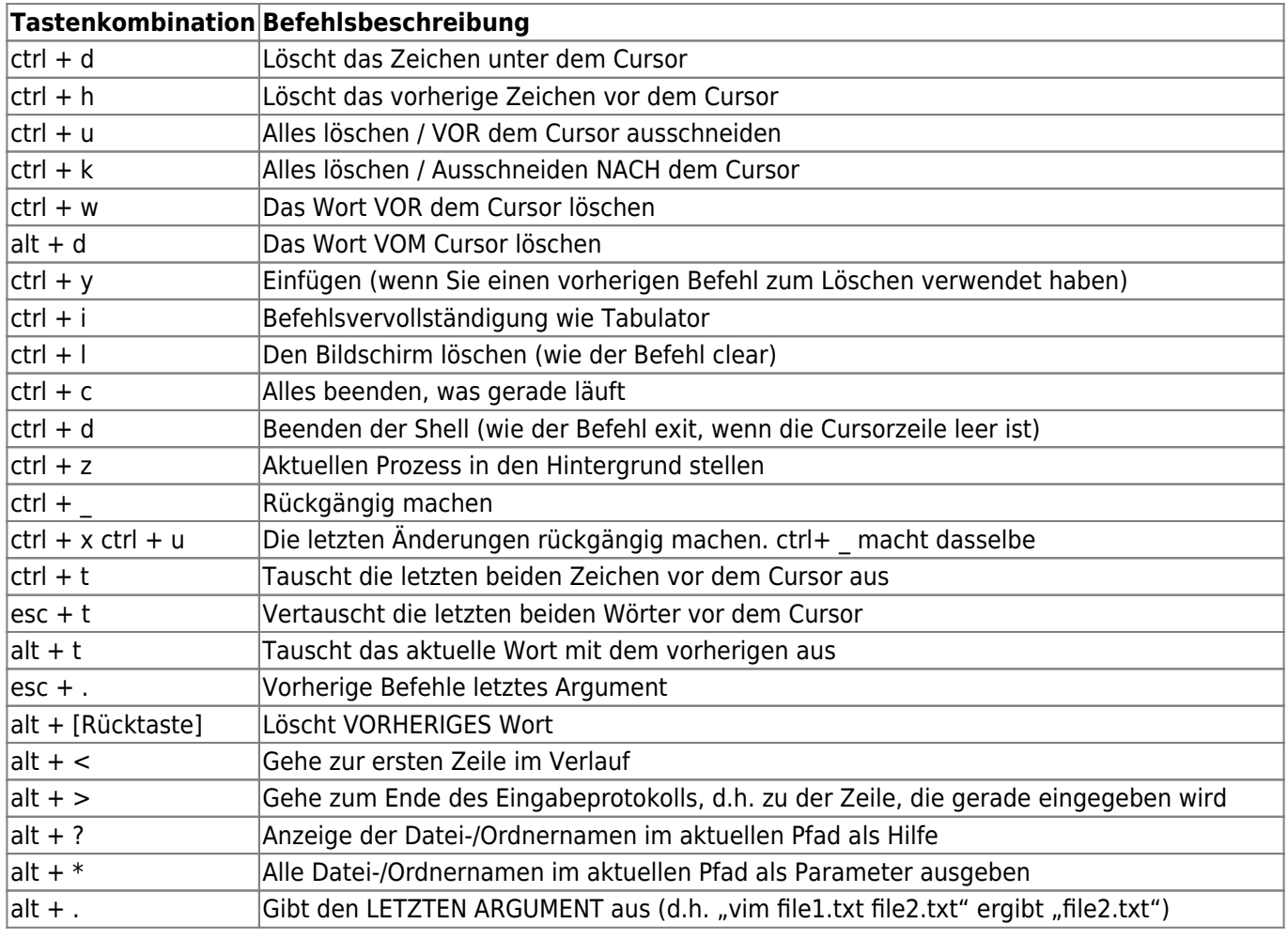

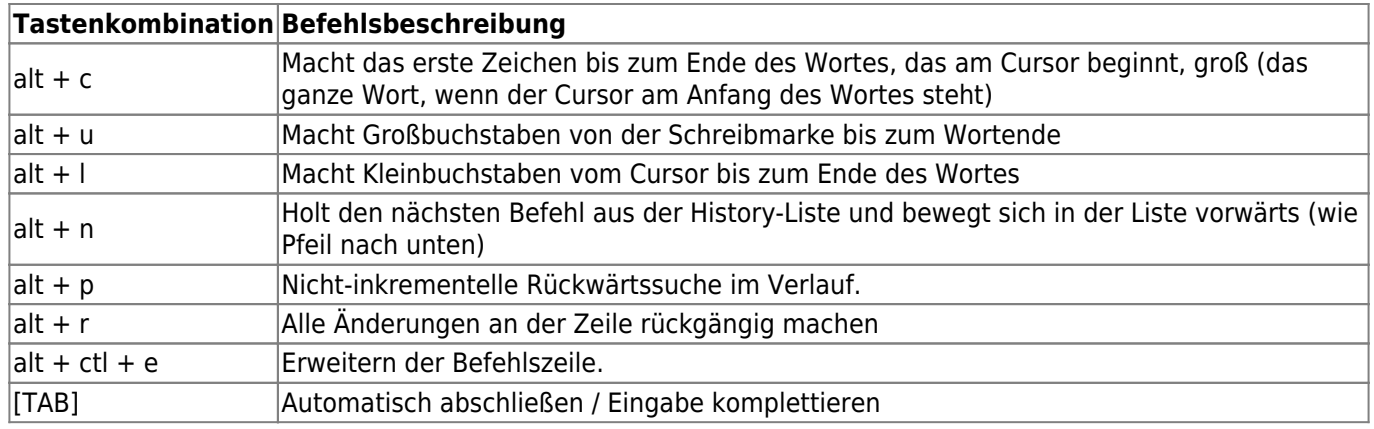

## **Verlauf**

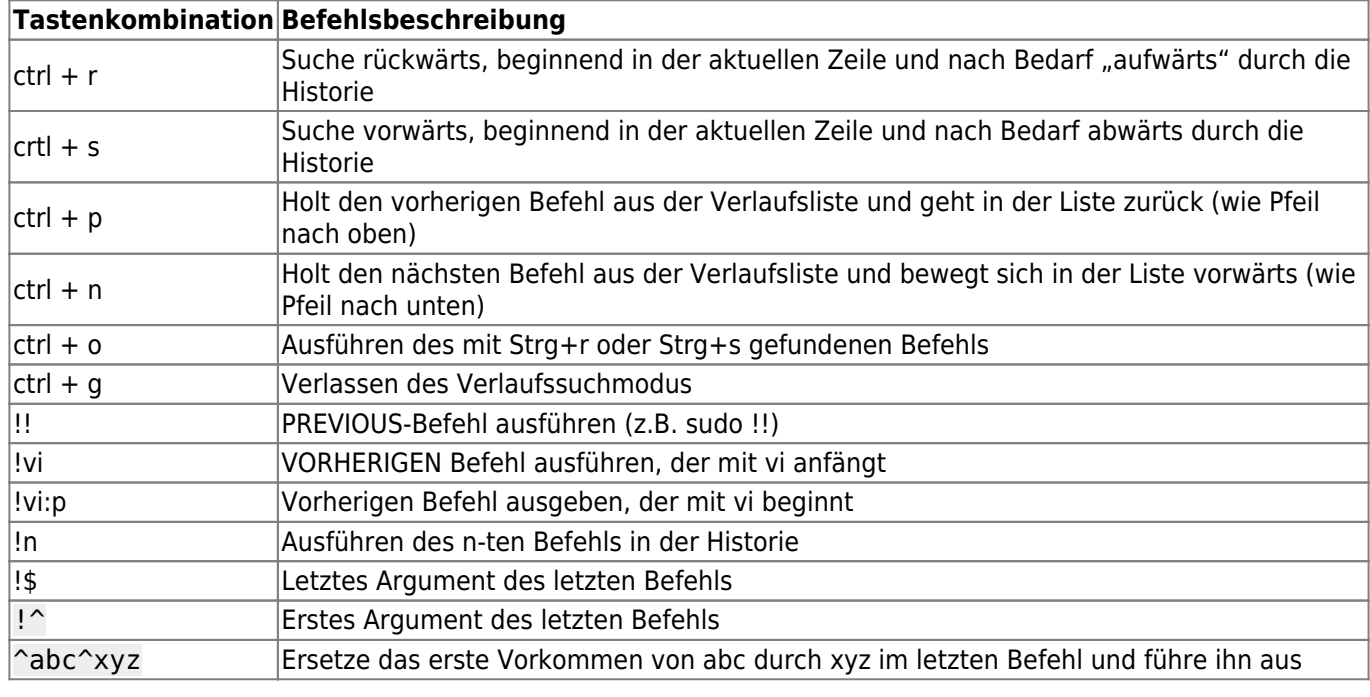

#### From: <https://bs-lug.de/> - **BS-LUG**

Permanent link: **[https://bs-lug.de/vortraege/bash/tasten\\_shortcuts\\_terminal](https://bs-lug.de/vortraege/bash/tasten_shortcuts_terminal)**

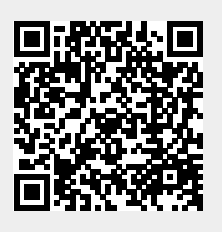

Last update: **2022-03-10 19:19**